# **Accounts of Accounting**

#### Or, how I learned to stop worrying and love the aquilon

A talk by Nicholas Whyatt, SCD

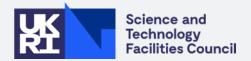

### **Today's Speaker**

- Nicholas Whyatt, Scientific Computing Graduate in <u>Grid Tools</u>
- Working under **Saiteja**, with **Adrian** as my primary technical contact
- BSc in Computer Science, thesis written about synthesisers (?)
- Background in speech processing and signal alignment
- Former (junior!) member of Machine Intelligence and Natural Interfaces/Speech and Hearing groups :)

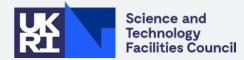

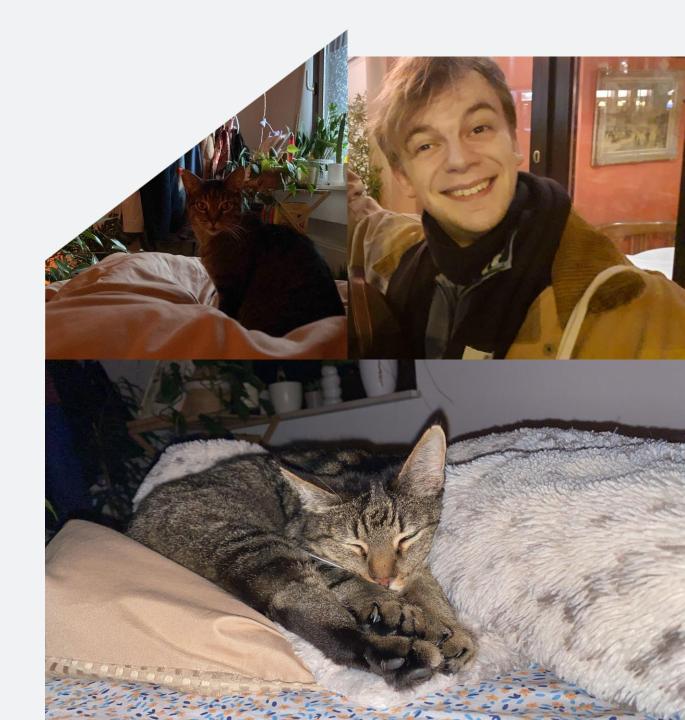

## **Brief Synth Nerdery**

- "Data-Driven Composition and Sound Synthesis for Sonic Branding using Genetic Algorithms"
- Making music/instruments for advertising using search algorithms and virtual synthesisers
- Two separate genetic algorithms based on music theory and waveform analysis respectively
- Creates a virtual subtractive synthesiser from a text representation genome – fitness derived from resonances, partials, coherency and for the length and quality of sound
- Also, it used speech data????

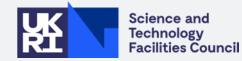

Enter your choice (1-6) or pres Notes Setup. Maximal number of gens (int): 30 Uninformed genomes (int, 16): 8 Informed genomes (int, 16): 24 Parents Mating (int, 4): 4 Parent selection type: r(ws), s(us), t(our) Mutation: r(andom), s(cramble), a(daptive): SignalProcessor loading files... Calculating raw pitch contours... Calculating spectral centroids... Calculating envelopes... Calculating norms... Calculating median/interpolated pitch contours... Converting to pitch data to midi... bars defined bar length defined Log/Exp Enve-Float range (0.70, Generate population called... Generating 8 random genomes... 1.3)lope Generating 24 informed genomes... no Population generated. Order Integer range Order or other characteristic of tables. (5, **50**) Filter LFO Freq. Base frequency of LFO on filter cutoff, small Weighted 0.0/1.0 Exclusive float. Vibrato LFO Weighted 0.0/1.0 Ex-Base frequency of LFO on pitch vibrato, small clusive Freq. float. LFO Waveform of vibrato LFO, and regulator - 8 Vibrato Integer range(0, Wave 8(+))or above turns it off. Modifying range modifies LFO chance.

Weighted 0.0/1.0 Ex-

range(0,

float

modifies LFO chance.

clusive

Integer

8(+))

Base frequency of LFO on amp. env., small

Waveform of amp. env. LFO, and regulator

- 8 or above turns it off. Modifying range

Amplitude

Amplitude

LFO Wave

LFO Freq

Env.

Env.

### **Being Held to Account**

#### My Tasks for the Rotation

- Build a GPU accounting dashboard for IRIS
- Build another one for the InterTwin project
- Maintain APEL (and APEL-SSM)
- Port APEL-SSM to <u>Python 3</u> (entirely selfinflicted)

Plus, an **EEP project** (that I directed!)

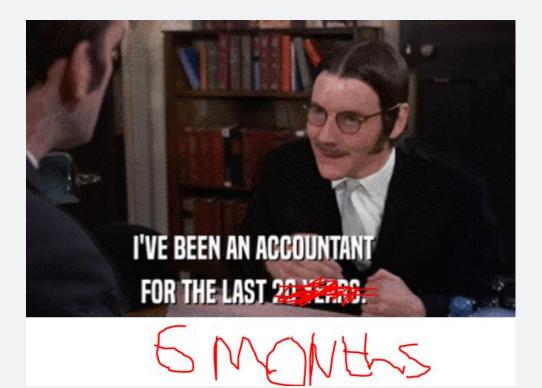

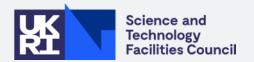

### Vite, APEL-lez les compatables!

#### **APEL/-SSM Maintenance**

- **APEL** is a very elegant accounting system with little sorcerous hijinks
- **SSM** (*Secure Stomp Messenger*) is an elegant messaging interface (that tries not to use Stomp, confusingly)
- APEL handles messages sent through SSM in varying formats, collating them into (usually monthly) accounting records
- We account <u>not for costs</u>, but for **resource utilisation**

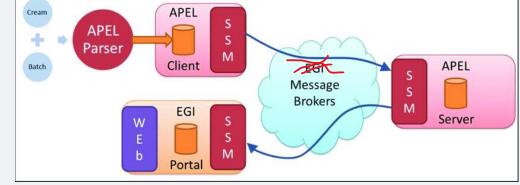

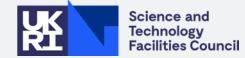

#### Vite, APEL-lez les compatables!

#### Case Example: APEL-SSM 260, Timeout Work

- An early problem presented itself in adding timeouts to the underlying **AMS** library
- While the timeout was very easy to add, testing it was more difficult
- We set up receivers, made 100s of large messages, and beamed messages back and forth 'til TCPKill worked!

2023-09-15 14:25:50,589 - ssm.ssm2 - INFO - Found 95 messages.

2023-09-15 14:25:50,590 - ssm.ssm2 - INFO - Sending message: foo6

2023-09-15 14:27:00,618 - argo\_ams\_library.ams - WARNING - Retry #1 after 60 seconds, connection timeout set to 10 seconds - msg-devel.argo.grnet.gr: While trying the [topic \_publish]: ConnectTimeout(MaxRetryError("HTTPSConnectionPool(host='msg-devel.argo.grnet.gr', port=443): Max retries exceeded with url: /v1/projects/accounting/topics/test:pu blish (Caused by ConnectTimeoutError(<urllib3.connection.HTTPSConnection object at 0x7f88bdd4e2e8>, 'Connection to msg-devel.argo.grnet.gr timed out. (connect timeout=10)')) "\_,),

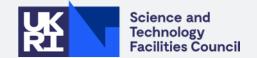

<sup>2023-09-15 14:26:49,363 -</sup> argo\_ams\_library.ams - WARNING - Retry #2 after 60 seconds, connection timeout set to 10 seconds - msg-devel.argo.grnet.gr: While trying the [topic \_publish]: ConnectTimeout(MaxRetryError("HTTPSConnectionPool(host='msg-devel.argo.grnet.gr', port=443): Max retries exceeded with url: /v1/projects/accounting/topics/test:publish (Caused by ConnectTimeoutError(<url>
urllib3.connection.HTTPSConnection object at 0x7fa7468755c0>, 'Connection to msg-devel.argo.grnet.gr timed out. (connect timeout=10)'))

# "I can port that."

#### "It'll be easy."

A quote by Nicholas Whyatt, SCD

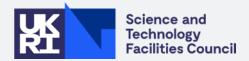

#### Vite, APEL-lez les compatables!

| Issue            | Title                                                | Problem Description                                                                                        | Steps to Resolve                                                                                                    |
|------------------|------------------------------------------------------|----------------------------------------------------------------------------------------------------|----------------------------------------------------------------------------------------------------|
| 123              | Build and test on<br>CentOS 8                        |                                                                                                    | EL8, EL9                                                                                                    |
| <mark>146</mark> | Bytes vs. text on<br>python 3                        | Linked to issue 227, still for outgoing queue.                                                             | See 227                                                                                                    |
| <mark>167</mark> | OpenSSL format<br>change on x509                     | Linked to issue 167, use <u>PyOpenSSL</u> to<br>handle a formatting change from<br>version 1.0.2 to 1.1.1  | Add <u>PvOpenSSL</u> as a dependency, take the string buffer and extract name from it, construct string from x509name object                   |
| 91               | Things to tidy up                                    |                                                                                                    | Set 'check_crls' to TRUE<br>ConfigParser: remove bad imports, format<br>Removefuture?<br>Licenses: preserve year, use green apache<br>2.0 text |
| 209              | Planning for Python 3                                |                                                                                                    |                                                                                                    |
| <mark>227</mark> | Check type issue<br>(str/bytes) in<br>outgoing queue | <u>_send_msg_ams</u> in ssm2: 'Unexpected<br>exception in SSM: write() argument<br>must be str, not bytes' | Convert to strings? Placement is weird.<br>"Convert to strings after they are read<br>allowed to send the messages"                            |

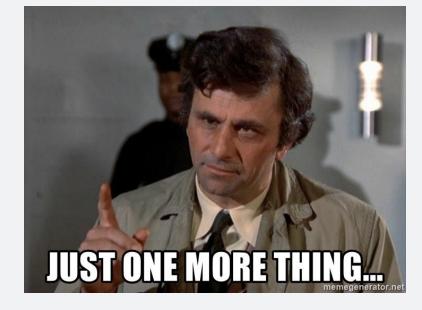

It really didn't look so bad!

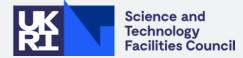

### **FPM: F'really Painful Management**

#### An FPM script for RPM and DEBs

- **FPM** is a fast, powerful open-source package manager that has been successfully used for DEBs in SSM
- *"What if we had one script for EL and Debian? Convenient, right?"*
- Coinciding with <u>supporting Python 2</u>, with different system-specific install locations, this turned into a nested-if nightmare quickly
- Still running into issues today...
- Some things are better off separated for maintainability!

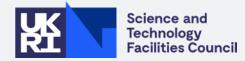

| 127<br>128<br>129<br>130<br>131<br>132<br>133<br>134<br>135<br>136<br>137<br>138<br>139<br>140<br>141<br>142<br>143 | <pre>if [[ "\$PACK_TYPE" = "deb" ]]; then     FPM_PYTHON="depends python3 \    depends python-stomp' \    depends 'python-stomp' \    depends python-ldap \    depends libssl-dev \    depends libssl2-dev \    depends openssl "     OS_EXTENSION="_all" # Currently builds for el8</pre> |
|----------------------------------------------------------------------------------------------------|----------------------------------------------------------------------------------------------------|
| 129<br>130<br>131<br>132<br>133<br>134<br>135<br>136<br>137<br>138<br>139<br>140<br>141<br>142                      | <pre>FPM_PYTHON="depends python3 \depends python-pip3 \depends 'python-ldap \depends libssl-dev \depends libssl2-dev \depends libssl2-dev \depends python"_all" 0S_EXTENSION="_all" # Currently builds for el8</pre>                                                                       |
| 130<br>131<br>132<br>133<br>134<br>135<br>136<br>137<br>138<br>139<br>140<br>141<br>142                             | depends python-pip3 \<br>depends (yython-stomp \<br>depends python-ldap \<br>depends libssl-dev \<br>depends libssl2-dev \<br>depends openssl "<br>OS_EXTENSION="_all"<br># Currently builds for el8                                                                                       |
| 131<br>132<br>133<br>134<br>135<br>136<br>137<br>138<br>139<br>140<br>141<br>142                                    | depends 'python-stomp' \<br>depends python-ldap \<br>depends libssl-dev \<br>depends libssl2-dev \<br>depends openssl "<br>OS_EKTENSION="_all"<br># Currently builds for el8                                                                                                    |
| 132<br>133<br>134<br>135<br>136<br>137<br>138<br>139<br>140<br>141<br>142                                           | depends python-ldap \<br>depends libsal2-dev \<br>depends libsas12-dev \<br>depends openssl "<br>OS_EXTENSION="_all"<br># Currently builds for el8                                                                                                    |
| 133<br>134<br>135<br>136<br>137<br>138<br>139<br>140<br>141<br>142                                                  | depends libssl-dev \<br>depends libssl2-dev \<br>depends openssl "<br>OS_EXTENSION="_all"<br># Currently builds for el8                                                                                                    |
| 134<br>135<br>136<br>137<br>138<br>139<br>140<br>141<br>142                                                         | depends libsasl2-dev \<br>depends openssl "<br>OS_EXTENSION="_all"<br># Currently builds for el8                                                                                                    |
| 135<br>136<br>137<br>138<br>139<br>140<br>141<br>142                                                                | depends openssl "<br>OS_EKTENSION="_all"<br># Currently builds for el8                                                                                                    |
| 136<br>137<br>138<br>139<br>140<br>141<br>142                                                                       | OS_EXTENSION="_mll"<br># Currently builds for el8                                                                                                    |
| 137<br>138<br>139<br>140<br>141<br>142                                                                              | # Currently builds for el8                                                                                                    |
| 138<br>139<br>140<br>141<br>142                                                                                     | # Currently builds for el8                                                                                                    |
| 139<br>140<br>141<br>142                                                                                            |                                                                                                    |
| 140<br>141<br>142                                                                                                   |                                                                                                    |
| 141<br>142                                                                                                    |                                                                                                    |
| 142                                                                                                    | <pre>elif [[ "\$PACK_TYPE" = "rpm" ]]; then</pre>                                                                                                    |
|                                                                                                    | FPM_PYTHON="depends python3 \                                                                                                    |
| 145                                                                                                    | depends python3-stomppy \<br>depends python3-pip \                                                                                                    |
| 144                                                                                                    |                                                                                                    |
| 144                                                                                                    | depends python3-ldap \<br>depends openssl \                                                                                                    |
| 145                                                                                                    | depends openssi \<br>depends openssl-devel "                                                                                                    |
| 147                                                                                                    | depends opensar-dever                                                                                                    |
| 147                                                                                                    | OS_EXTENSION="e18"                                                                                                    |
| 149                                                                                                    | fi                                                                                                    |
| 150                                                                                                    |                                                                                                    |
| 151                                                                                                    | elif [[ \${PY_NUM:0:1} == "2" ]]; then                                                                                                    |
| 152                                                                                                    | echo "Building \$VERSION iteration \$ITERATION for Python \$PY_NUM as \$PACK_TYPE."                                                                                                    |
| 153                                                                                                    |                                                                                                    |
| 154                                                                                                    | if [[ "\$PACK_TYPE" = "deb" ]]; then                                                                                                    |
| 155                                                                                                    | FPM_PYTHON="depends python2.7 \                                                                                                    |
| 156                                                                                                    | depends python-pip \                                                                                                    |
| 157                                                                                                    | depends 'python-stomp < 5.0.0' \                                                                                                    |
| 158                                                                                                    | depends python-ldap \                                                                                                    |
| 159                                                                                                    | depends libssl-dev \                                                                                                    |
| 160                                                                                                    | depends libsasl2-dev \                                                                                                    |
| 161                                                                                                    | depends openssl "                                                                                                    |
| 162                                                                                                    |                                                                                                    |
| 163                                                                                                    | OS_EXTENSION="_all"                                                                                                    |
| 164                                                                                                    |                                                                                                    |
| 165                                                                                                    | # el7 and below, due to yum package versions                                                                                                    |
| 166                                                                                                    | <pre>elif [[ "\$PACK_TYPE" = "rpm" ]]; then</pre>                                                                                                    |
| 167                                                                                                    | FPM_PYTHON="depends python2 \                                                                                                    |
| 168                                                                                                    | depends python2-pip \                                                                                                    |
| 169                                                                                                    | depends stomppy \                                                                                                    |
| 170                                                                                                    | depends python-ldap \                                                                                                    |
| 171                                                                                                    | depends openssl \                                                                                                    |
| 172<br>173                                                                                                    | depends openssl-devel "                                                                                                    |
| 173                                                                                                    | OS EXTENSION="el7"                                                                                                    |
| 174                                                                                                    | OS_EXTENSION="e17"<br>fi                                                                                                    |
| 175                                                                                                    | fi fi                                                                                                    |
| 175                                                                                                    | 14                                                                                                    |
| 178                                                                                                    | # python-bin must always be specified in modern linux                                                                                                    |
| - / -                                                                                                    | PACKAGE_VERSION="\$PACK_TYPE-changelog \$SOURCE_DIR/ssm-\$VERSION-\$ITERATION/CHANGELOG ]                                                                                                    |
| 179                                                                                                    | \$PACK_TYPE-dist \$OS_EXTENSION \                                                                                                    |
| 179<br>180                                                                                                    |                                                                                                    |
|                                                                                                    | python-bin /usr/bin/\$PY_VERSION \                                                                                                    |

## It's Accrual World

#### **GPU Accounting**

- How does one compare an A100 and a V100?
- BENCHMARKING! (Not there yet!)
- In lieu of an agreed benchmarking system, we have to compare individual models somehow
- And what if models are periodically outmoded?
- If we're just counting cards, is comparing a V100 to a 1080 fair?

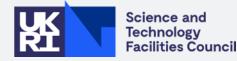

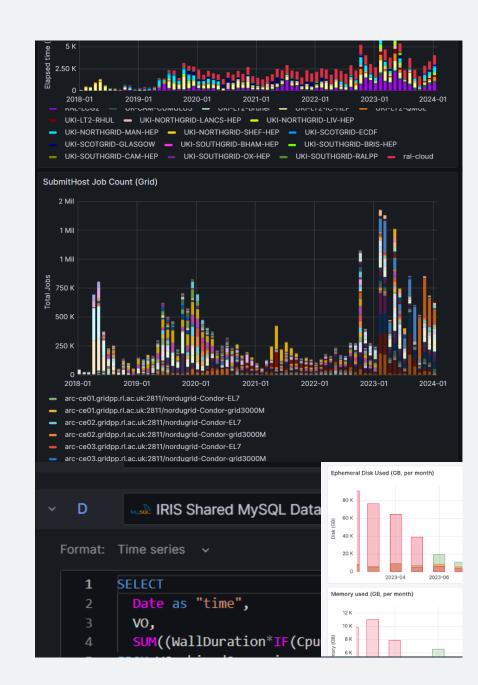

### It's Accrual World

#### **Intermediary Solutions**

- Models can be categorised by time and primary usage through an additional table and variable additions
- The operation to map current model category is expensive: map to a periodic job to an intermediary table (thank you, Alex/Maksim!)
- Solution does not lose accounting data and can have indefinitely many categories added as needed

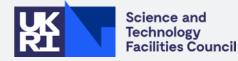

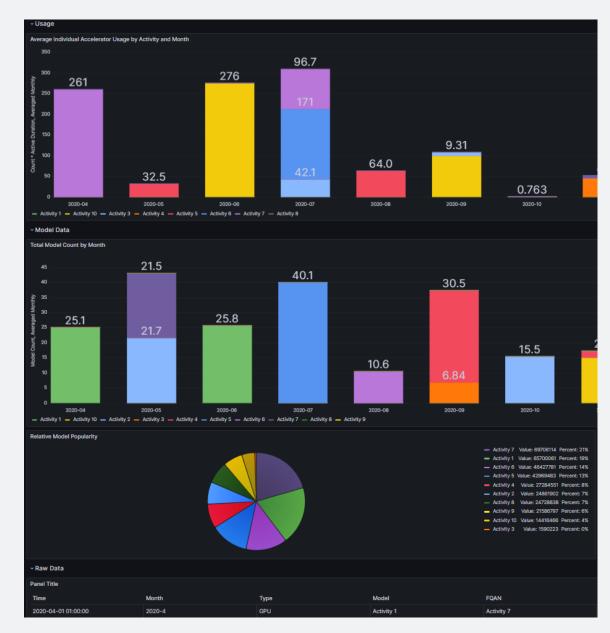

### Dashboards, #163

#### Or, how I began considering cash rewards to stop dealing with Grafana

- A couple of errant VOs existed where they were all under the same user, but under different VOs
- Without losing historical data, can we alter these VOs to be presented under one VO in the graph?
- With an additional mapping table, and some funky query work, yes!
- ... only it's named "Value", no matter WHAT I DO
- If anyone figures it out, you know where to find me!

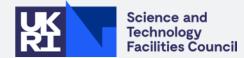

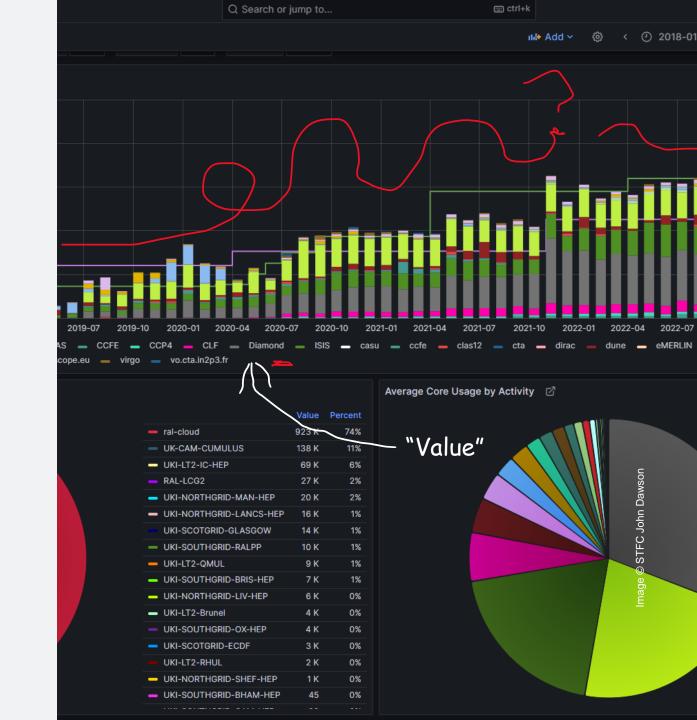

### **An Auditional Dashboard**

#### InterTwinned Dashboard

- I also built a dashboard for the InterTwin project on the existing cloud schema
- (A comparatively simple issue, after trying to fix accelerators!)
- Stakeholder chosen design...
- ... in that I took screenshots of the design they wanted from their domestic system and did my best!

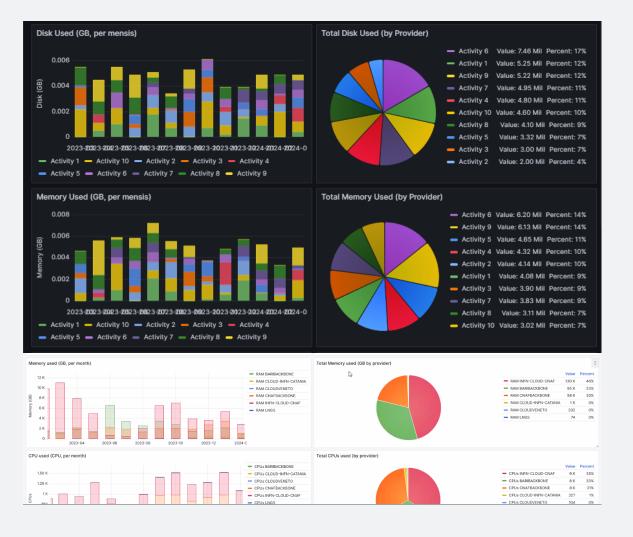

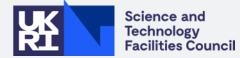

## Not Quite the Same Ledger-Demain (Consult Tomography)

#### Engineering Experience Project

- Assisted very much by Sony Malhotra, my new LM!
- Teaching students to create a classifier of 2D class averages for Cryo-EM to assist in single particle reconstruction
- It had dubious success
- But it's been fun!

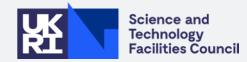

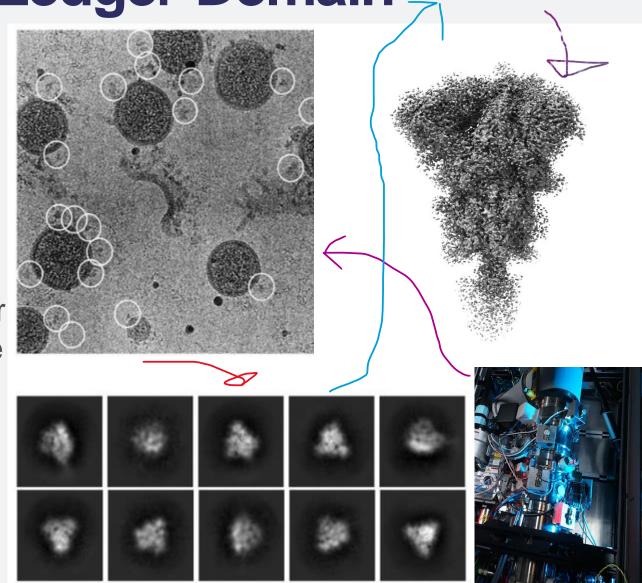

### **Second-Quarter Closing**

#### How did we do?

- Built a GPU accounting dashboard for IRIS
- Built another one for the InterTwin project
- Maintained APEL (and APEL-SSM) and fixed a few bugs
- Undoubtedly generated double that in the process
- Ported APEL-SSM to <u>Python 3</u>!
- Made a thorough stab at porting APEL-SSM to EL8/9 but we're figuring it out
- And miscellaneous events, hackathons etc :)
- Lots of public engagement (thanks, Greg!)
- And now, computational science!!!

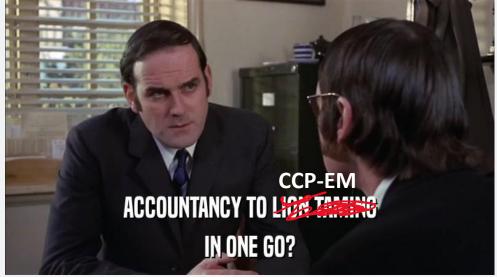

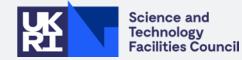

#### Thank you, Systems!

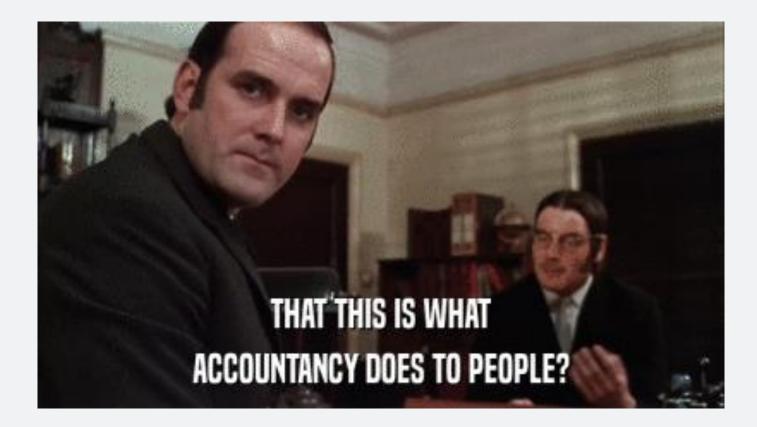

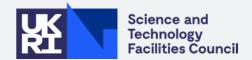